## **Instalar PHP 7 en Centos**

Actualmente los repositorios de centos incluyen una versión muy obsoleta de php. Por lo que si hacemos un

yum install php

nos va a instalar una versión 5.X

Si queremos instalar una versión más actualizada de php tenemos que usar los repositorios EPEL. El proceso sería el siguiente

## **Añadir repositorio EPEL y REMI**

yum install -y epel-release

yum install<http://rpms.remirepo.net/enterprise/remi-release-7.rpm></sxh>

Ahora tendríamos que habilitarlo. Podemos hacerlo manualmente o instalando **yum-utils**

yum install yum-utils

Activamos el repositorio remi para la versión de php que queramos. En nuestro caso la versión d ephp 7.2

yum-config-manager --enable remi-php72

Instalamos los paquetes de php

yum install php php-cli php-gd php-curl

Para comprobar la versión dle php ejecutamos

php -v

From: <https://intrusos.info/> - **LCWIKI**

Permanent link: **<https://intrusos.info/doku.php?id=linux:centos:php&rev=1527067849>**

Last update: **2023/01/18 14:17**

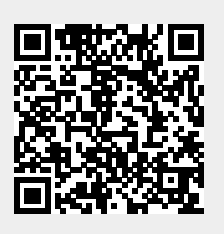